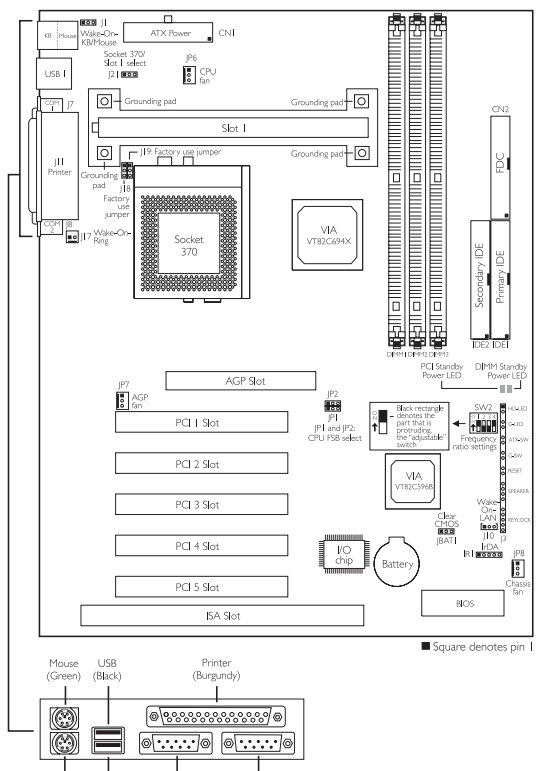

USB

KF (Purple) (Black) COM I

(Teal/Turquoise) (Teal/Turquoise)

соме

## Clear CMOS Data - JBAT1

1-2 On: Normal (default)

2-3 On: Clear CMOS Data

If you forgot the supervisor/user pass-word or the CPUs clock/ratio was incorrectly set, clear the CMOS data by setting this jumper to 2-3 On. Make sure to power-off the system prior to clearing the CMOS data.

## Wake-On-Keyboard/Mouse - J1

1-2 On: Disable (default)

2-3 On: Enable

By default, JI is disabled. Make sure<br>''Keyboard/Mouse Power On'' in the Integrated Peripherals submenu is also disabled. If JI was previously enabled<br>with a password set in the ''KB Power On Password" field, and now you wish to disable the password function, make sure to set the "Keyboard/<br>Mouse Power On" field to Disabled<br>prior to setting J1 to disabled. You<br>will not be able to boot up the system if you fail to do so.

Socket 370 / Slot 1 Select - J21 1-2 On: Socket 370 (default) 2-3 On: Slot 1

Factory Use Jumpers - J18 and J19 J18: 2-3 On - default J19: 1-2 On - default

CPU FSB Select - JP1 and JP2

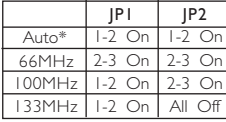

"\*" denotes default

LEDs: The DIMM Standby<br>Power LED will turn red when the system's power is on or when it is in the Suspend state (Power On Suspend or Suspend to RAM). It will not light when the system is in the Soft-Off<br>state. The PCI Standby state. The Potal Barries, when the system is in the power-on, Soft-Off or Suspend (Power On Suspend or Suspend to RAM) state. Lighted LEDs serve as a reminder that you must power-off the system then turn off the power supply's switch or unplug the power cord prior to installing any DIM modules or add-on cards.

Important: The 5VSB power source of your power supply must support a minimum of 1.5A.

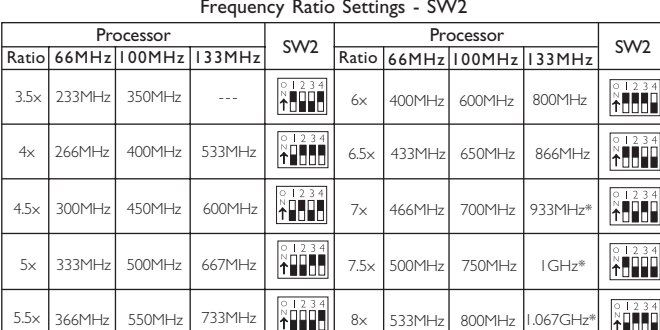

 The frequency ratio of some processors shown in the table above may have been locked by the manufacturer. If you are using this kind of processor, setting an extended ratio for the processor (using SW2) will have no effect. The system will instead use its factory default ratio.

The frequency ratio of processors greater than 8x has been locked by the manufacturer and will no longer have the flexibility of using extended ratios. Therefore, the system will use the processor's factory default ratio.

 At the time this document was printed, the CPUs marked with asterisk (\*) are not yet available. They are included in the table for reference only.